**Application Objects** 

## Current Model (Lab 01)

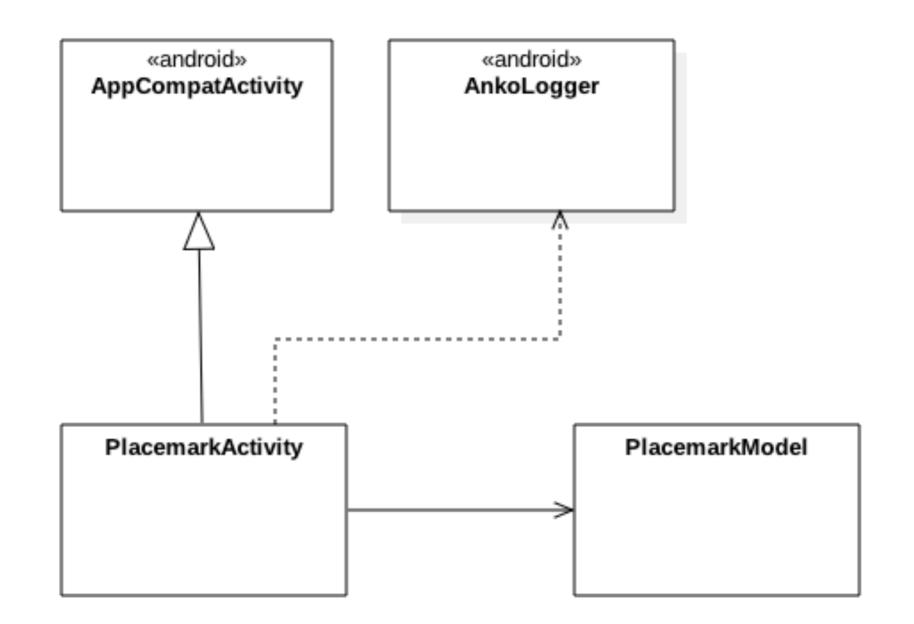

```
class PlacemarkActivity : AppCompatActivity(), AnkoLogger {
  var placemark = PlacemarkModel()
                                                                           Create
  val placemarks = ArrayList<PlacemarkModel>()
                                                                       placemarks
  override fun onCreate(savedInstanceState: Bundle?) {
    super.onCreate(savedInstanceState)
                                                                            array
    setContentView(R.layout.activity_placemark)
    btnAdd.setOnClickListener() {
      placemark.title = placemarkTitle.text.toString()
      if (placemark.title.isNotEmpty()) {
        placemarks.add(placemark)
                                                                             ..add
       info("add Button Pressed: $placemarkTitle")
       placemarks.forEach { info("add Button Pressed: ${it.title}")}
                                                                         placemark
      }
     else {
                                                                           to array
       toast ("Please Enter a title")
```

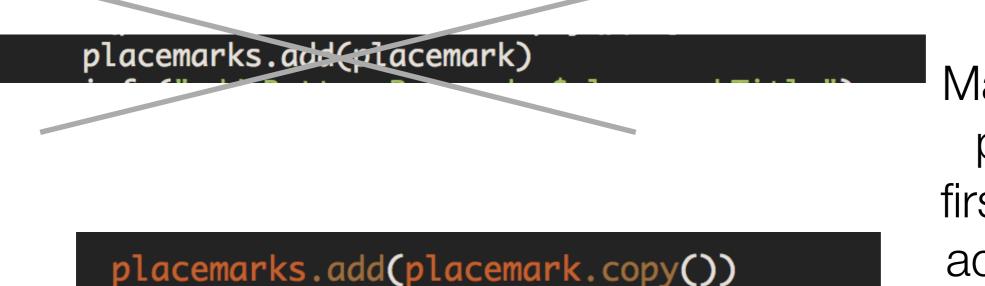

Make copy of placemark first, and then add the copy

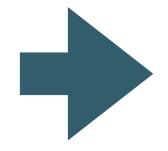

Otherwise - we are adding same object, overwriting properties of previous object each time

### Revised model

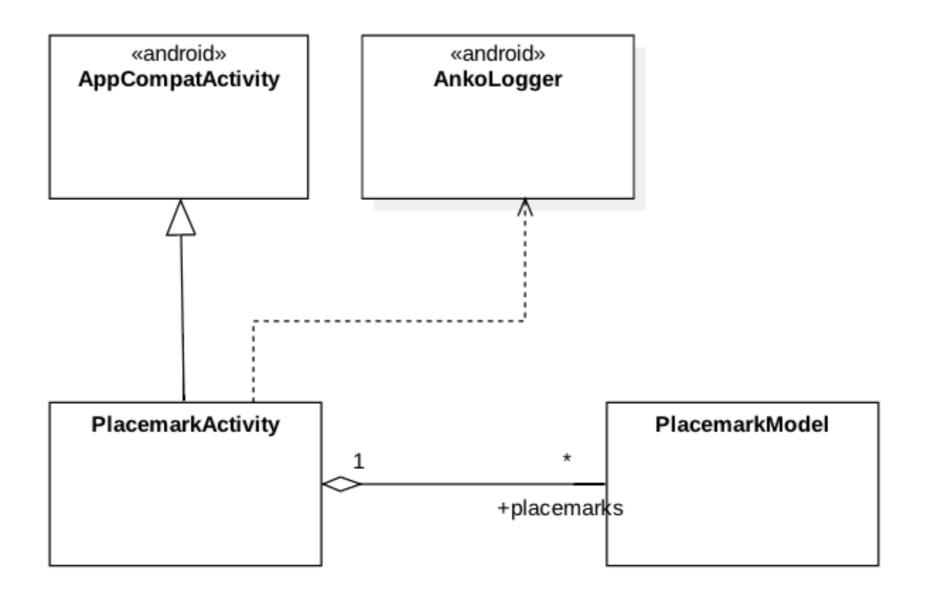

#### Exercise 2:

Create new text field **description** + log when entered. This will require you to:

- and a new field in the layout
- add a new entry in the strings.xml file
- expend the model
- recover the field in the event handler and include in the model objects
- log the new field

| PlacemarkModel.kt                                            | activity_placemark.xml                                                                                                    |
|--------------------------------------------------------------|----------------------------------------------------------------------------------------------------|
| <pre>data class PlacemarkModel(var title: String = "",</pre> | <pre> <android.support.design.widget.textinputedittext android:hint="@string/hint_placemarkDescriptic&lt;/pre&gt;&lt;/th&gt;&lt;/tr&gt;&lt;tr&gt;&lt;th&gt;PlacemarkActivity.kt&lt;/th&gt;&lt;/tr&gt;&lt;tr&gt;&lt;th&gt;&lt;pre&gt; placemark.description = description.text.toString()&lt;/pre&gt;&lt;/th&gt;&lt;th&gt;android:inputType=" android:id="@+id/description" android:layout_height="wrap_content" android:layout_margin="8dp" android:layout_width="match_parent" text"<br="">android:maxLength="25"<br/>android:maxLines="1"<br/>android:padding="8dp"<br/>android:textColor="@color/colorPrimaryDark"<br/>android:textSize="14sp"/&gt;</android.support.design.widget.textinputedittext></pre> |
|                                                              |                                                                                                    |
| strings.xml                                                  |                                                                                                    |
|                                                              |                                                                                                    |

<string name="hint\_placemarkDescription">Description </string>

## Introduce MainApp

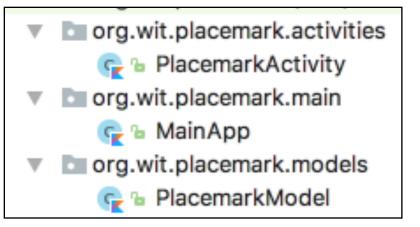

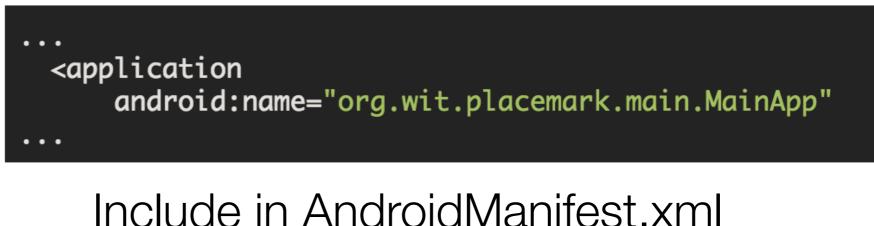

One instance of this class created for the application

#### class MainApp : Application(), AnkoLogger {

override fun onCreate() {
 super.onCreate()
 info("Placemark started")

Move placemarks Array into this class

It can be accessed from multiple Activities form here

```
class MainApp : Application(), AnkoLogger {
  val placemarks = ArrayList<PlacemarkModel>()
  override fun onCreate() {
    super.onCreate()
    info("Placemark started")
  }
}
```

Any Activity can ask for a reference to this MainApp object

Locate placemark s array through the app object

## var placemark = PlacemarkModel() var app : MainApp? = null override fun onCreate(savedInstanceState: Bundle?) { super.onCreate(savedInstanceState) setContentView(R.layout.activity\_placemark) app = application as MainApp btnAdd.setOnClickListener() { placemark.title = placemarkTitle.text.toString() placemark.description = description.text.toString() if (placemark.title.isNotEmpty()) { app!!.placemarks.add(placemark.copy()) info("add Button Pressed: \$placemarkTitle") app!!.placemarks.forEach { info("add Button Pressed: \${it}")} else { toast ("Please Enter a title")

class PlacemarkActivity : AppCompatActivity(), AnkoLogger {

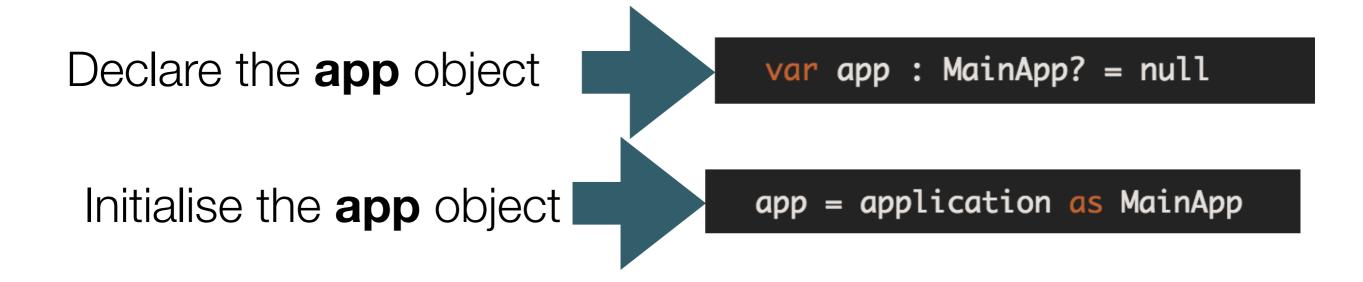

## app!!.placemarks.add(placemark.copy()) info("add Button Pressed: \$placemarkTitle") app!!.placemarks.forEach { info("add Button Pressed: \${it}")}

Use the **app** object to store the placemarks

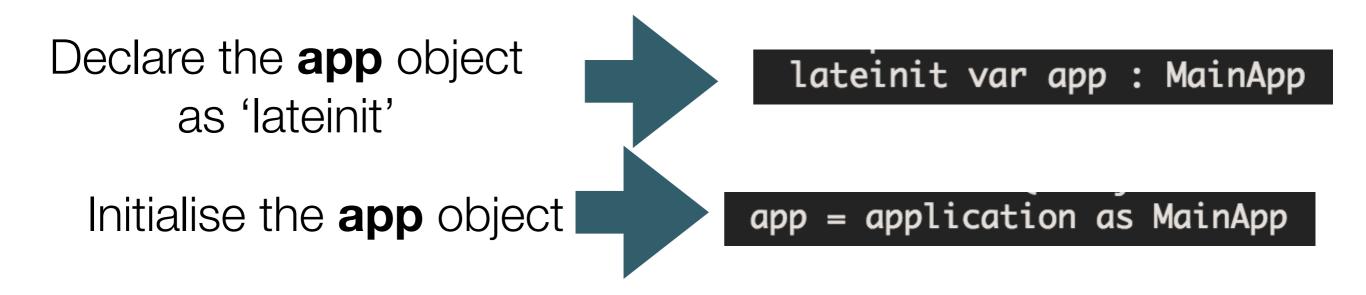

# app.placemarks.add(placemark.copy()) info("add Button Pressed: \$placemarkTitle") app.placemarks.forEach { info("add Button Pressed: \${it}")}

Because the app object is declared as 'lateinit' - we can assume it has been initialised, and we access without !! operators class PlacemarkActivity : AppCompatActivity(), AnkoLogger {

```
var placemark = PlacemarkModel()
lateinit var app : MainApp
```

override fun onCreate(savedInstanceState: Bundle?) {
 super.onCreate(savedInstanceState)
 setContentView(R.layout.activity\_placemark)
 app = application as MainApp

```
btnAdd.setOnClickListener() {
  placemark.title = placemarkTitle.text.toString()
  placemark.description = description.text.toString()
  if (placemark.title.isNotEmpty()) {
    app.placemarks.add(placemark.copy())
    info("add Button Pressed: $placemarkTitle")
    app.placemarks.forEach { info("add Button Pressed: ${it}")}
  }
  else {
    toast ("Please Enter a title")
  }
```

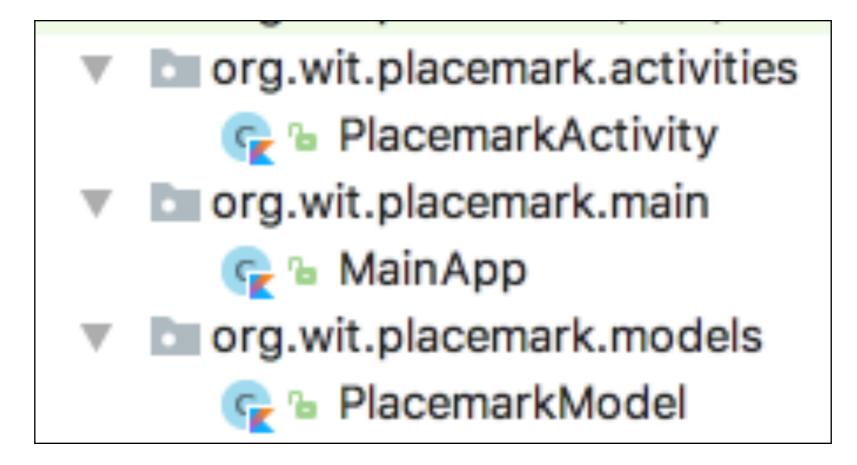

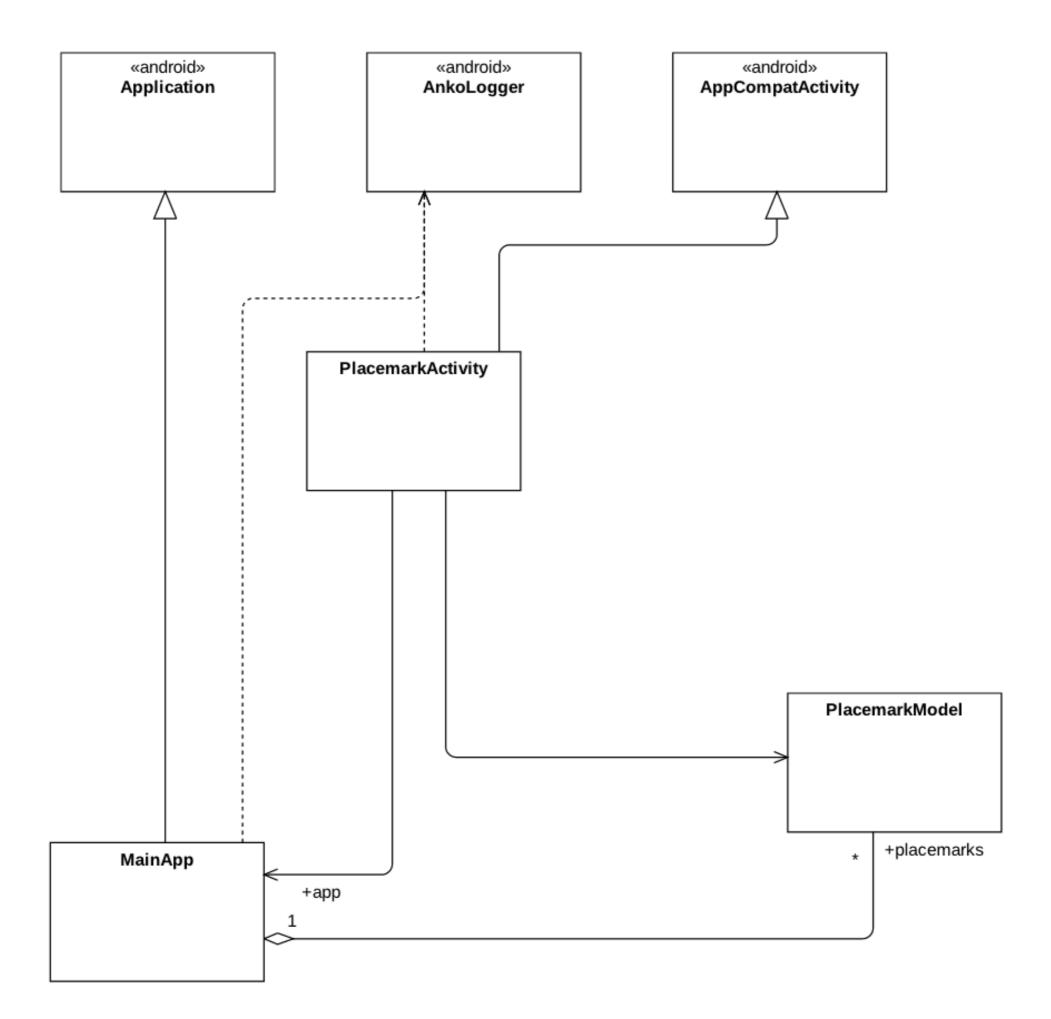